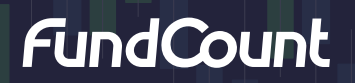

# TECHNICAL DATASHEET

# **IT Infrastructure Guidelines**

FundCount can be deployed on-premises, in a public or your private cloud, or as a fully managed Software-as-a-Service solution in a single-client Amazon virtual cloud environment.

### On-Premises and Private/Public Cloud Deployment

FundCount operates in a three-tier architecture: database server, application server, and client interface. All tiers can run on the same server or computer. Usually, the database server and the application server run on the same hardware. The database server may optionally include Orient DB, which helps the application server optimize large amounts of data (thousands of trades per day). For very large installations, FundCount will assist you with hardware configuration.

#### Network and communication diagram

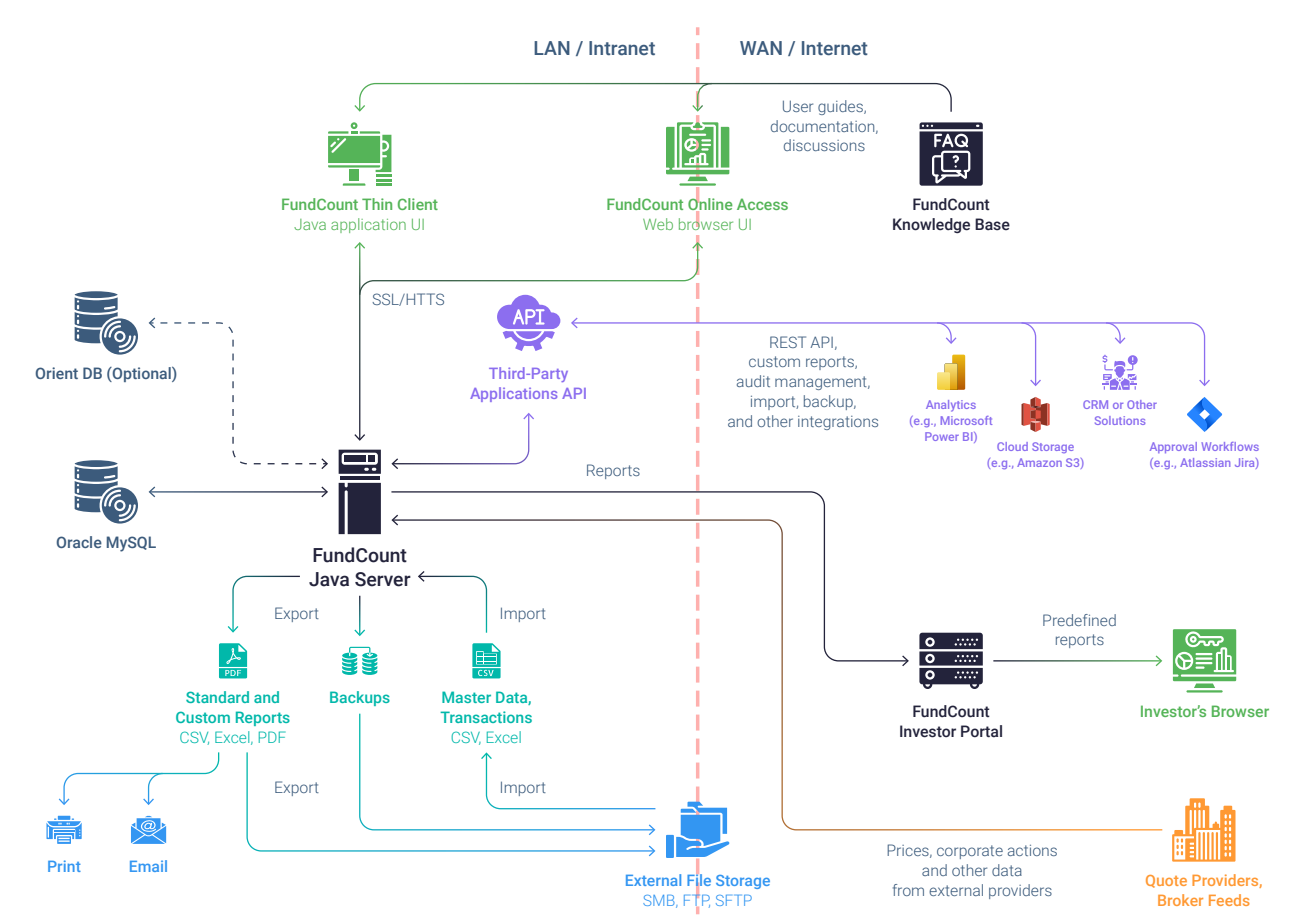

## Server minimum hardware requirements

## Server recommended hardware requirements

In most cases, you can combine the database server and the application server on a single computer with the following specifications:

- Quad-core CPU
- 8 GB RAM
- 100+ GB SSD

We recommend the following hardware for large databases with many transactions, objects, and investments accumulated over several years:

- Six-core CPU running at 3+ GHz
- 250+ GB SSD
- 30 GB allocated to FundCount Server
- Each user that accesses FundCount via a web browser consumes an additional 1 GB of RAM on the server. The total RAM on the server must be enough to run FundCount Server and serve all connected users.

Modern 64-bit Windows (Windows Server 2016, 2019, or even Windows 11 or 10) or Linux operating systems are supported. Server operating system options

MacOS is not supported for server installation.

Additional recommendations to gain better performance

FundCount performance is sensitive to the speed of the disk drive. We recommend always using high-performance SSD. Avoid using network storage (iSCSI, etc.)

Another performance point is the latency between the database and application servers. We recommend running the database and application servers on the same machine.

Workstation considerations for on-premises and private cloud deployment

- FundCount can be accessed via Chrome or other modern web browsers no installation required.
- FundCount can also be accessed via FundCount Thin Client; the latest version of FundCount Thin Client will be installed automatically from your server.
- FundCount Thin Client requires ~1 GB of RAM allocated on your computer.
- $\cdot$  The workstation does not need to be connected to the Internet  $-$  it can be on your local area network (LAN) without internet access.

### Amazon Single-Client Cloud (SaaS) Deployment

FundCount offers a fully managed, single-tenant deployment to the secure Amazon cloud located in Canada. With this cloud setup, the client does not need to invest in their own infrastructure and IT support. All maintenance and updating of the system is carried out by our authorized partner, Digital Edge.

FundCount cloud installation involves a separate secure server for each client, so that the data of one client will never be exposed to other clients, FundCount team members, or Amazon staff.

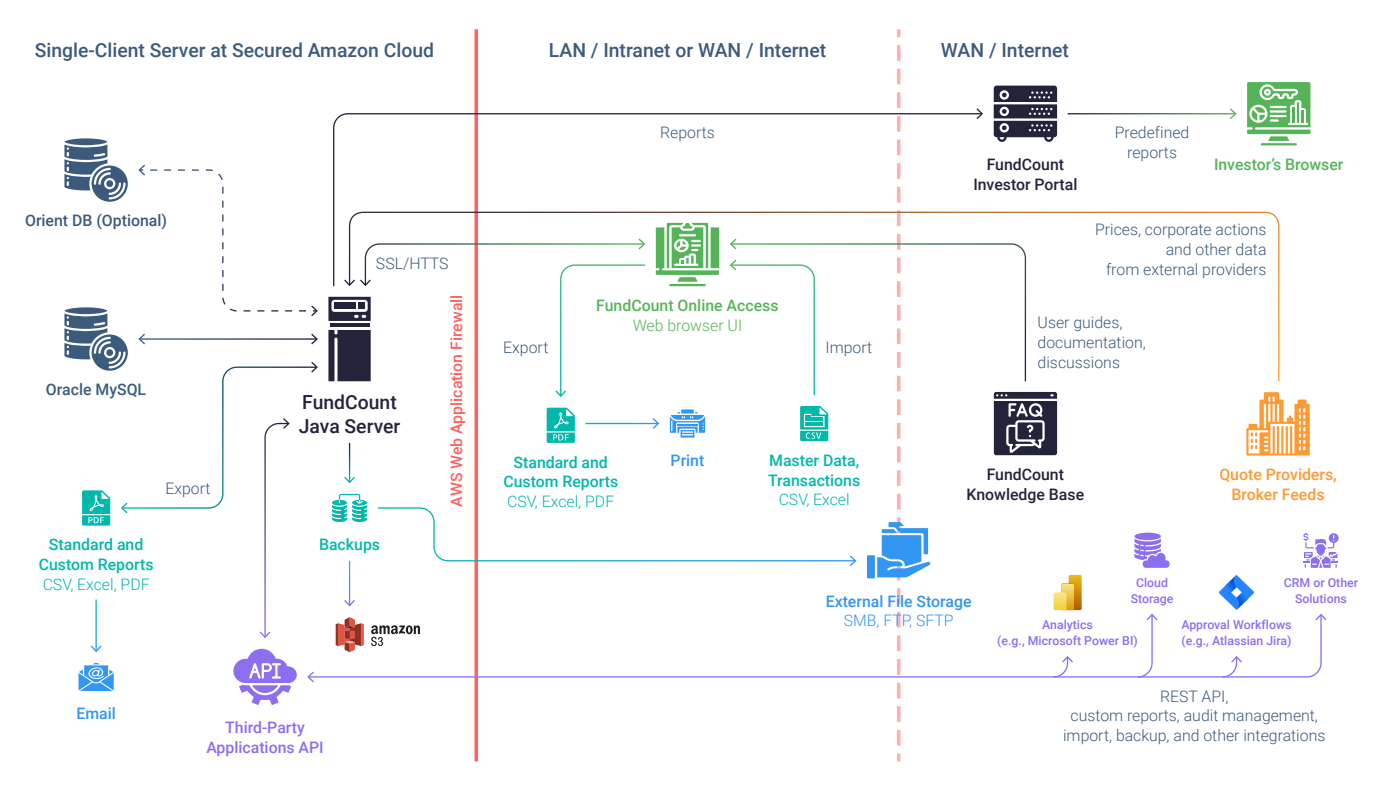

### Network and communication diagram

Workstation considerations for Amazon cloud (SaaS) deployment

- FundCount can be accessed via Chrome or other modern web browsers no installation required.
- The workstation must be connected to the Internet, but you can control and limit connectivity on your corporate firewall and/or configure a VPN connection.

#### North America: +1 617 586–3365

Europe: +44 (0) 7507 641–036, +41 43 215–5780 Asia-Pacific: +61 2 8320–083, +65 6813–2470

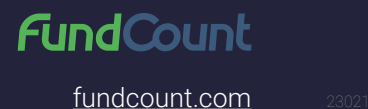